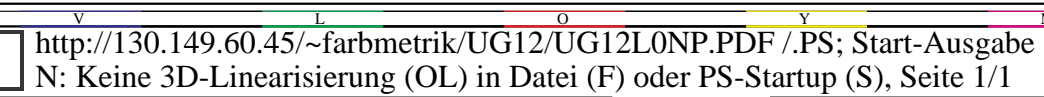

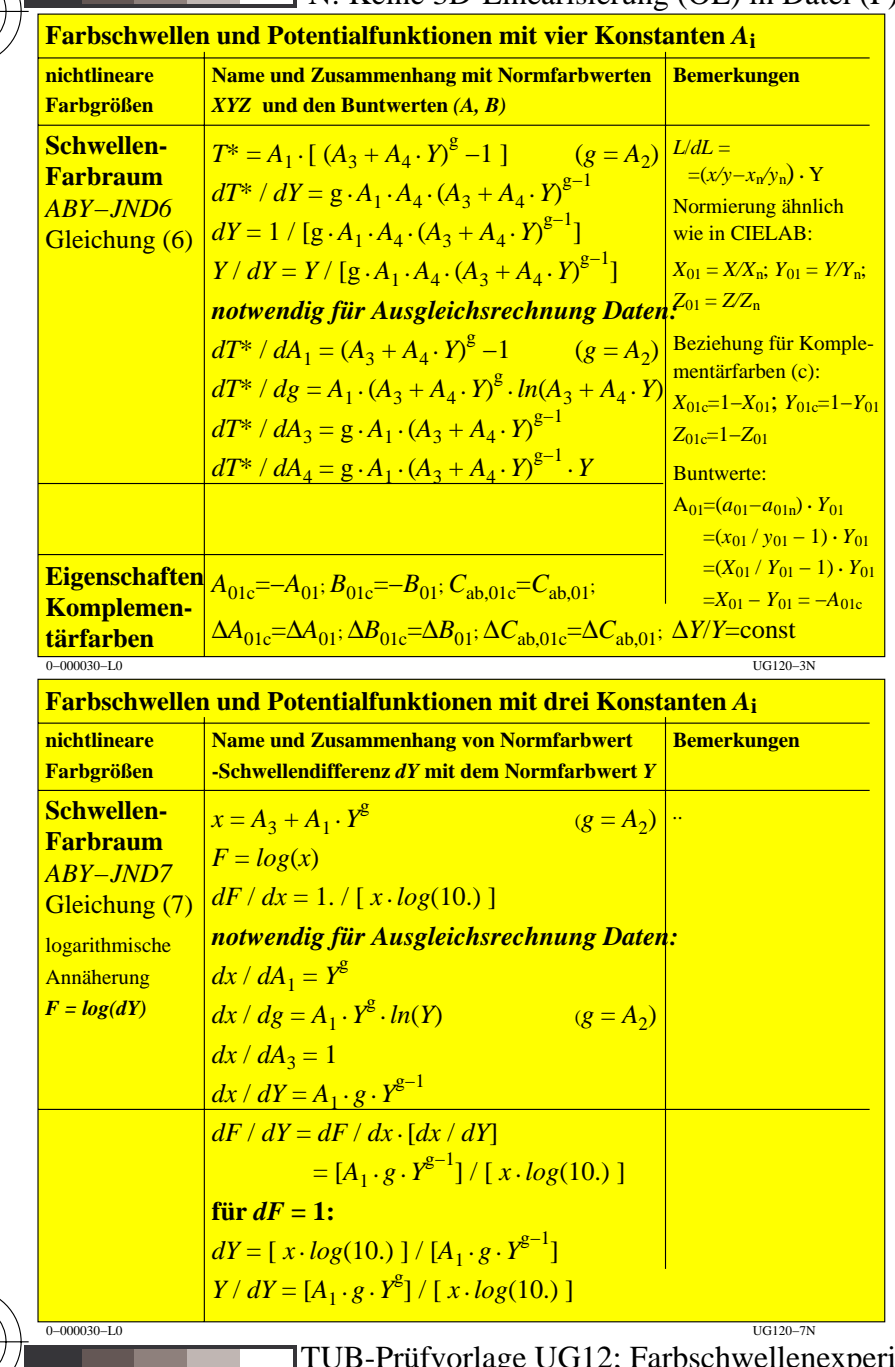

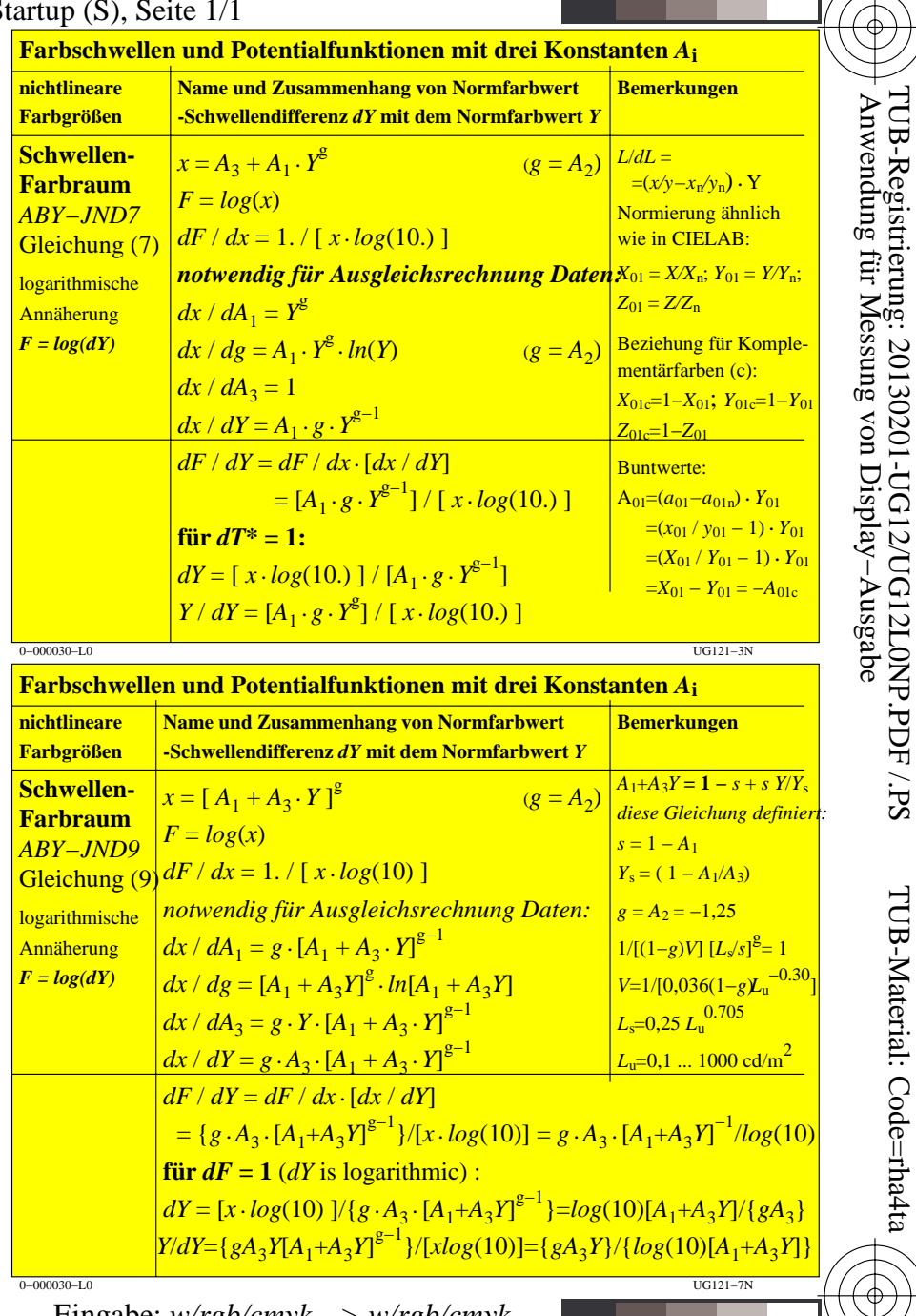

TUB-Material: Code=rha4ta

TUB-Prüfvorlage UG12; Farbschwellenexperimente Eingabe: w/rgb/cmyk -> w/rgb/cmyk\_<br>Ausgleichsrechnung mit Potentialfunktionen und 3 KontantenAusgabe: keine Änderung